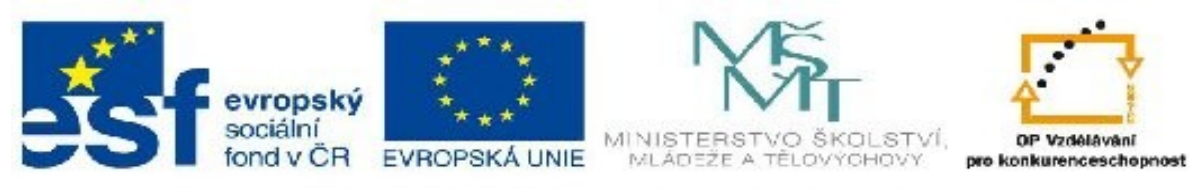

INVESTICE DO ROZVOJE VZDĚLÁVÁNÍ

## **Základní škola a Mateřská škola Střelské Hoštice, okres Strakonice**

## **Digitální učební materiál**

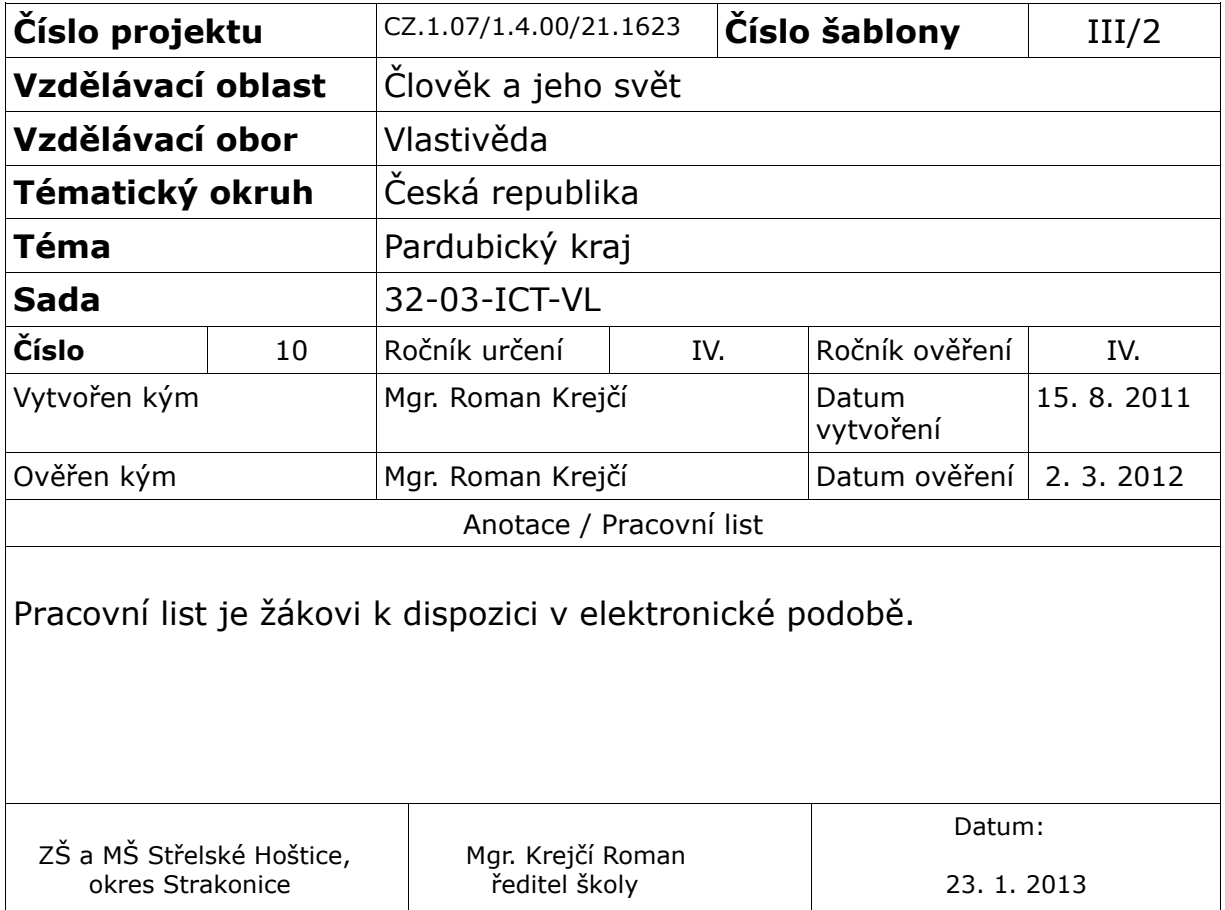

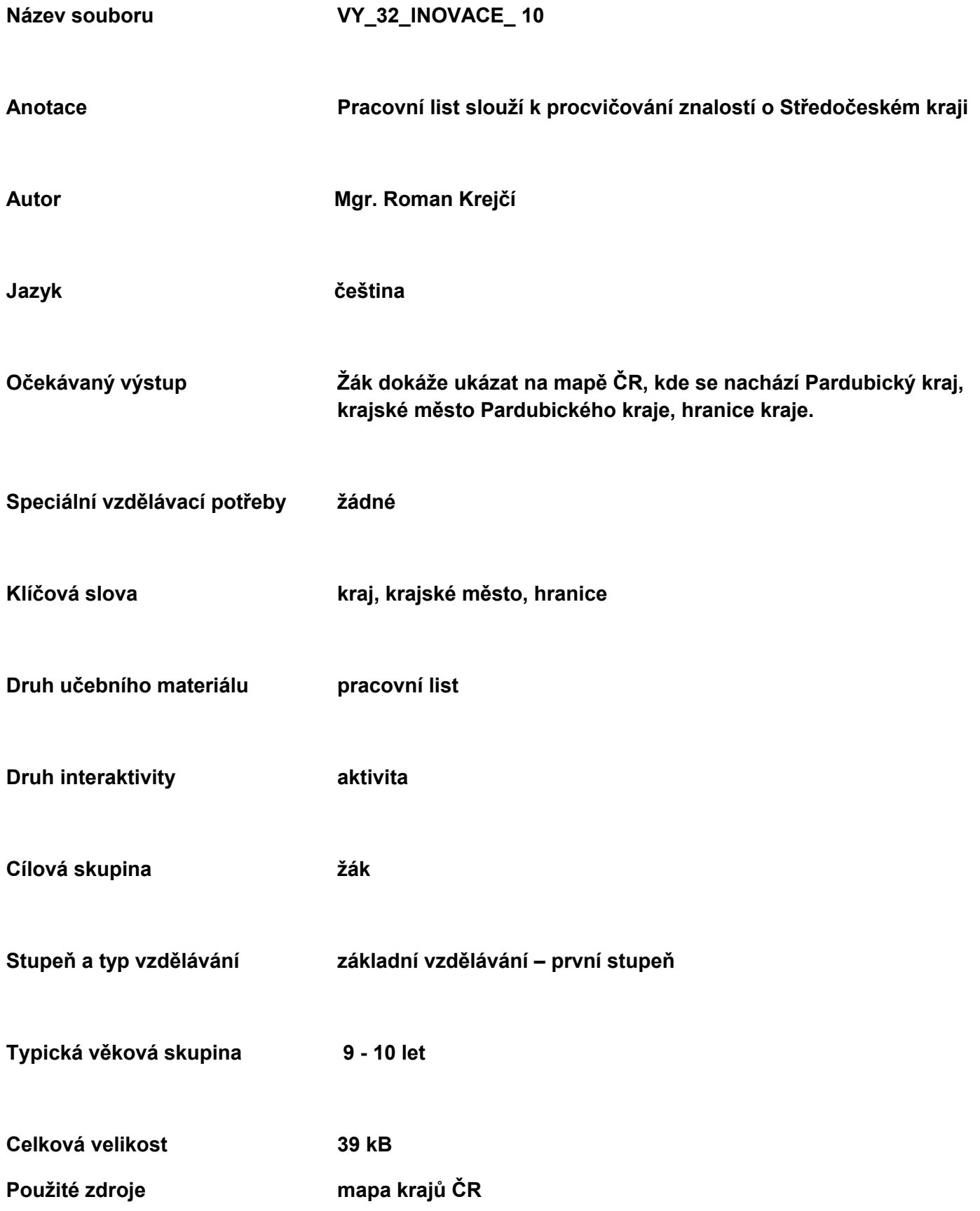

## PRACOVNÍ LIST

## **PARDUBICKÝ KRAJ**

- **1. Ukaž na mapě ČR, kde se nachází Pardubický kraj.**
- **2. Zapiš, jak se jmenuje krajské město Pardubického kraje.**

 **………………………………………………………………………………………………………….**

- **3. Ukaž na mapě ČR, kde se nachází krajské město Pardubického kraje.**
- **4. Zapiš, jaká největší řeka protéká Pardubickým krajem.**

 **…………………………………………………………………………………………………………**

**5. Vyhledej na mapě a podtrhni v textu všechny názvy řek, které protékají Pardubickým krajem.**

 **Morava, Ohře, Otava, Dyje, Jizera, Vltava, Nisa, Jihlava, Orlice, Odra**

**6. Vyhledej na mapě kraje ČR, které sousedí se Pardubickým krajem a zapiš jejich názvy.**

 **………………………………………………………………………………………………………….**

 **…………………………………………………………………………………………………………..**

**7. Vyhledej na mapě ČR a zapiš pohoří, které se nachází v Pardubickém kraji.**

**………………………………………………………………………………………………………...**